[绿洲平台](https://zhiliao.h3c.com/questions/catesDis/680) **[高洋](https://zhiliao.h3c.com/User/other/141390)** 2023-12-29 发表

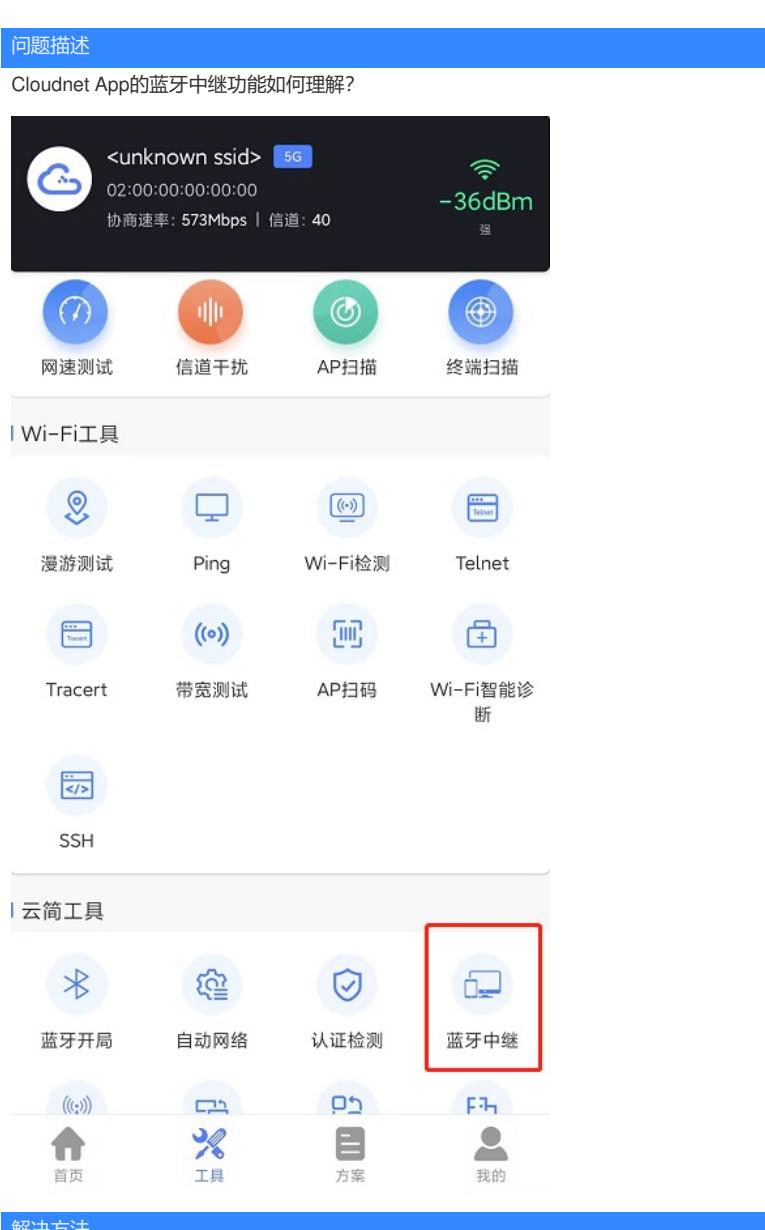

解决方法

。

这个功能是指如果设备离线了,云端无法和设备通信,可以通过蓝牙和设备建立连接,对设备进行简单的配置